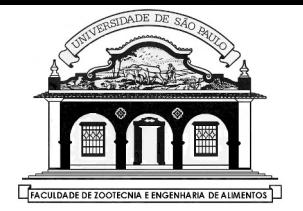

## UNIVERSIDADE DE SÃO PAULO

Faculdade de Zootecnia e Engenharia de Alimentos

### LABORATÓRIO DE FÍSICA APLICADA E COMPUTACIONAL – LAFAC

## ZAB1042 – INTELIGÊNCIA ARTIFICIAL - PROF. DR. ERNANE JOSÉ XAVIER COSTA

#### **Lista guia para a prova P2**

Marque Verdadeiro ou falso nas questões., Justifique cada uma das respostas.

#### **Sobre Redes neurais artificiais:**

1-Dado o perceptron abaixo, considerando uma função de ativação F(v) = 1 se v≥β; F(v) = 0 se -β < v < β; F(v) = -1 se v≤β. Pode se afirmar que:

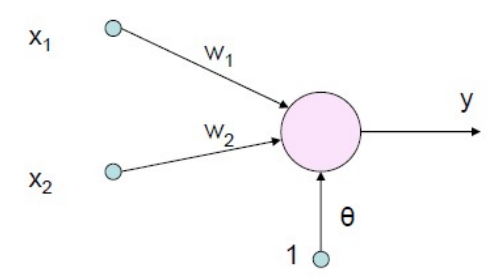

( ) A saída da rede y é linear com a entrada  $X = (x1, x2)$  já que a função de ativação é linear e pode assumir 0 ou 1.

( ) Se o perceptron estiver treinado então a saída y é sempre constante.

( ) O vetor de entradas para este perceptron deverá ter uma dimensão fixa igual a 3.

( ) A saída y é função da entrada x1 e x2, dos pesos w1 e w2 e de θ.

( ) Durante o treinamento do perceptron os pesos são atualizados sempre que a resposta desejada for diferente da saída y.

( ) O perceptron é considerado treinado somente quando, em uma iteração a saída y ficar constante.

( ) Uma iteração ocorre quando todos os pares de treinamento e teste são inseridos uma vez na rede durante o treinamento.

Os dados abaixo referem-se a uma rede neural artificial tipo MLP para aprender a lógica OU binária com três entradas, treinada com o Algoritmo de retro-propagação do erro e função de ativação sigmoide simples dada por :

$$
F(v) = \frac{1}{1 + e^{u-v}} \quad \text{onde} \quad v = \text{ campo} \quad \text{local} \quad \text{induzido}
$$

A matriz sináptica W para os pesos da camada Escondida da rede é

 -0.2231 0.3235 0.4502 -0.4538 0.1948 -0.4656 -0.4029 -0.1829 -0.0613

Os bias de todos os neurônios é 1 e a matriz sináptica V para os pesos da camada de saída é -0.4442

-0.2674

-0.1705

Para esta rede pode-se afirmar.

( ) Esta rede possui 3 neurônios na camada do meio e um neurônio na camada de saída

( ) A informação da rede treinada está codificada apenas no pesos W da camada de entrada.

( ) O peso que conecta o neurônio de entrada 1 com o neurônio 3 da camada do meio é : 0.4502

( ) Como esta rede é um MLP ela foi treinada usando a propagação do erro de saída que foi gerado comparando a saída da rede com a resposta desejada.

( ) Como a função é uma sigmoide simples a saída desta rede será exatamente 0 ou 1 mesmo depois de treinada.

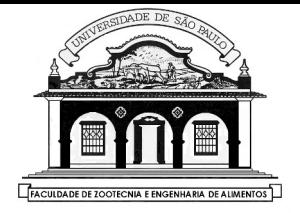

# UNIVERSIDADE DE SÃO PAULO

Faculdade de Zootecnia e Engenharia de Alimentos

## LABORATÓRIO DE FÍSICA APLICADA E COMPUTACIONAL – LAFAC

( ) a saída do neurônio 2 da camada escondida da rede é dada por :

 $1/(1+e^{-(x1*0.325 + x2*0.1948 + x3*0.1829 + 1)})$  onde x1,x2,x3 é um vetor de entrada.

( ) Para o vetor de entrada  $X = (0 \ 0 \ 0)$  a rede estará treinada se a saída for exatamente 0 já que a lógica treinada foi a OU com 3 entradas.

( ) Em um sistema de reconhecimento de face usando MLP com três camadas se o número de neurônio na camada de entrada for de 100 a rede poderá ter 30 neurônios na escondida.

Considere a seguinte arquitetura de um LVQ dado na figura:

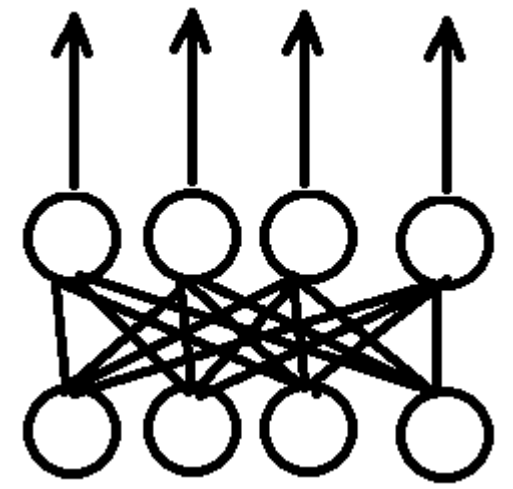

Considerando um vetor de entrada dado por:  $X = (1 - 1 1 - 1)$  pode se afirmar que:

( ) Este vetor poderá ser classificado em uma das duas classes que o LVQ da figura representa.

( ) Durante o treinamento do LVQ acima, se o vetor que representa a classe dos vetores de saída for  $C=1$  e o neurônio vencedor for o correspondente à  $J=2$  então os pesos do neurônio J= 1 são corrigidos.

( ) Durante o treinamento do LVQ a correção é dada por α(**X** – **W**) que pode ser somada ou subtraída de acordo com a classe que X representa e qual neurônio foi vencedor. ( $\alpha$  = taxa de aprendizagem)

( ) Neurônio vencedor é o neurônio que está mais distante do vetor X de entrada.

( ) A diferença entre MLP e LVQ é o fato de que no MLP só se corrige os pesos dos neurônios da camada escondida (ou da camada do meio) enquanto que no LVQ se corrige todos os pesos do neurônio vencedor.

Dado o conjunto de dados na tabela abaixo, ao usar o LVQ para treinar e a seguir verificar a que classe pertence o ultimo vetor da tabela, pode-se afirmar que:

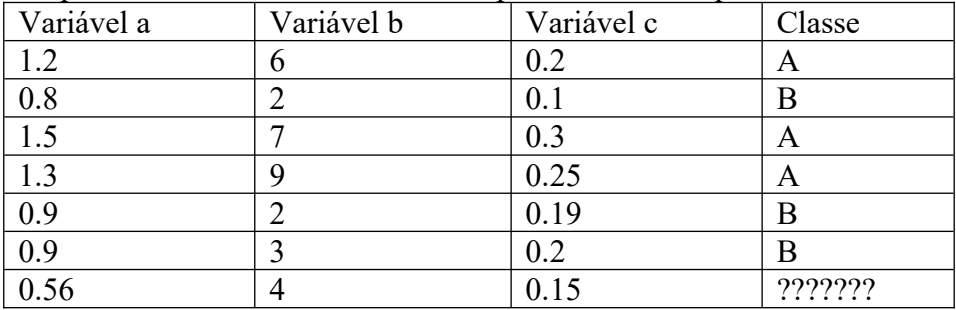

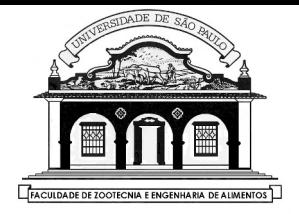

## UNIVERSIDADE DE SÃO PAULO

Faculdade de Zootecnia e Engenharia de Alimentos

LABORATÓRIO DE FÍSICA APLICADA E COMPUTACIONAL – LAFAC

( ) o último vetor da tabela deverá ser comparado com todos os vetores da tabela e o neurônio vencedor será o vetor de entrada mais próximo usando-se a distância Euclidiana.

( ) O último vetor da tabela, após o treinamento do LVQ, será comparado com todos os vetores "codebook s" que representam as classes do LVQ treinado e o neurônio vencedor, representará a classe a que o último vetor pertence.

( ) Neste problema os pesos do LVQ treinado representarão duas classes, sendo uma classe para cada conjunto de pesos (codebook).

### **Sobre Lógica Fuzzy**

Considerando as informações no gráfico abaixo pode se afirmar que:

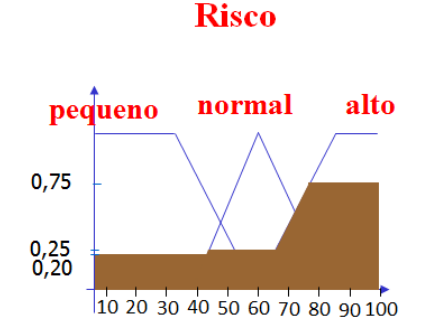

( ) Trata-se da entrada de um sistema Fuzzy onde ocorre o processo de defuzificação

( ) Trata-se da saida de um sistema Fuzzy onde ocorre o processo de construção das regras fuzzy

( ) Trata-se da saída de um sistema Fuzzy onde pode-se aplicar o método de média ponderada para defuzificar o sistema.

( ) Trata-se de um sistema fuzzy onde a saída possui 100 níveis de possibilidades

( ) A figura ilustra a saída de um sistema Fuzzy e todo sistema Fuzzy tem saída com mais de um nível.

( ) No gráfico dado os valores da função de pertinência estão ilustrados no eixo da abcissa

( ) A soma dos valores da função de pertinência não pode ultrapassar 1 já que a soma de todas as probabilidades é 1 no máximo.

### **Sobre as aulas práticas**

( ) Você refez as aulas práticas para fixar os conceitos e por isso irá acertar questões da prova

( ) Você sequer sabe porque usou a palavra-chave em Python "import" nas aulas práticas!!

( ) As aulas práticas estavam desconectadas das aulas teoricas por isso nem li os roteiros.

( ) Uma rede neural possui hiperparametros que podem ser ajhustados usando algoritmo genetico .

( ) Um agente inteligente pode ter como função do agente um modelo hibrido de rede neural e lógica fuzzy.

( ) O neuronio artificial é um modelo baseado em um neuronio real no sentido de que simula o comportamento biológico do neuronio.